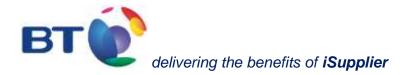

iSupplier Portal – Non-UK user guide for suppliers

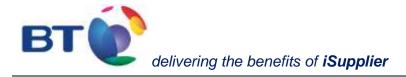

# iSupplier welcome user guide

# This guide is for suppliers to BT companies located outside the UK, and suppliers of (640) BT Global Services Limited, (951) Communications Networking Services UK.

BT is driving to improve its relations with all its business partners and aims to provide its approved suppliers with the best possible service. Providing suppliers with visibility of their orders is a key part of that process by providing efficient transactional interactions with BT.

Accessed over the Internet at <u>https://www.supplierportal.bt.com</u> BT's approved suppliers will be able to:

- consult a PDF version of a purchase order
- Search for and locate all shipment receipting details
- Search and view invoice and payment data
- Export invoice and payment data into an Excel spreadsheet

iSupplier is straightforward to use. However, we would recommend that you take a few minutes to view this welcome user guide to support familiarisation and ease of navigation.

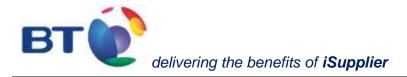

# Contents

| iSupplier welcome user guide                                        | 2 |
|---------------------------------------------------------------------|---|
| Contacts                                                            | 4 |
| 1. Home Page                                                        | 5 |
| 2. Orders                                                           | 6 |
| 2.1 Advanced search                                                 | 7 |
| 2.2 Order details                                                   |   |
| 2.3 Downloading and printing a purchase order                       |   |
| 3. Account                                                          |   |
| 3.1 Invoices                                                        |   |
| 3.1.1 Invoice statuses                                              |   |
| 3.1.2 Internal corrections                                          |   |
| 3.1.3 Special Invoice number:                                       |   |
| 3.1.4 Invoice not in our books:                                     |   |
| 3.2 Payments                                                        |   |
| 3.2.1 Payment number:                                               |   |
| 4. Exporting data                                                   |   |
| 5. Facility to switch off emails received from the iSupplier portal |   |
| Annex                                                               |   |
| Business Units                                                      |   |
| On Hold list                                                        |   |
| Help Desk Contact list                                              | 5 |

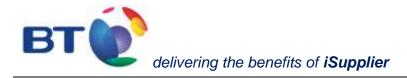

#### Contacts

If you are a supplier of a BT company located outside the UK or you are supplier of

- (640) BT Global Services Limited
- (951) Communications Networking Services UK

and you have any question relating to iSupplier's functionality or, you wish to be registered on the portal please contact <u>non-uk.isupplier@bt.com</u>

For queries relating to invoices and payments please contact the Help Desk team as detailed on the-Help Desk Contact list

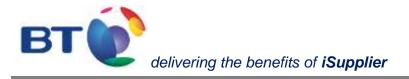

### **1. Home Page**

This is the screen that will appear when first logging on to the iSupplier portal. All functionality within the portal can be reached from here:

- Home Summary of the 5 most recent orders and notifications
- Orders Search facility for looking at purchase orders, including the history of purchase orders
- Account invoice and payment details

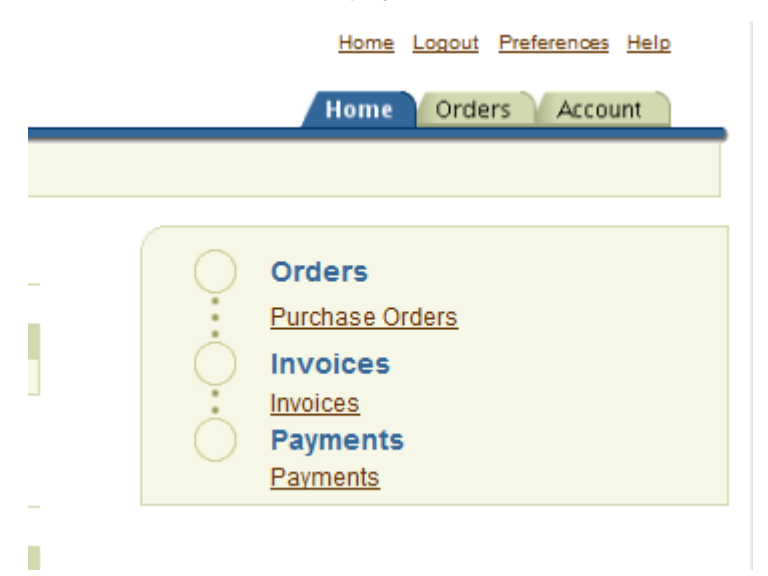

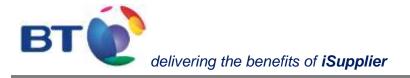

#### 2. Orders

By default, the **Orders** tab lists the **last 25 purchase orders** within the system. Alternatively, from the drop down menu it will also provide the option to list all purchase orders, although only 25 purchase orders will be listed at any one time.

The Orders screen, as well as other screens, also provides the option to **Export** data into an Excel spreadsheet and to perform an **Advanced Search** against specific search criteria, such as a purchase order.

|     |                         |         |                                                                                                    |                                                                                                    |                      |                             | Hame Orde     | Bhipm       | ents Acco | unt Admin         |
|-----|-------------------------|---------|----------------------------------------------------------------------------------------------------|----------------------------------------------------------------------------------------------------|----------------------|-----------------------------|---------------|-------------|-----------|-------------------|
|     | chase Orders            |         | hase History                                                                                                    |                                                                                                    |                      |                             |               |             |           |                   |
| lic | hase Orders             | 8       |                                                                                                    |                                                                                                    |                      |                             |               |             |           | Expert            |
|     | ews                     |         |                                                                                                    |                                                                                                    |                      |                             |               |             |           | - Estim           |
|     | faile and the set       | Danak a |                                                                                                    | 23                                                                                                    |                      |                             |               |             |           | A.B. DOLLAR BAARA |
|     | According to the second | 1.1.1.1 | se Ordern 😽 🙆                                                                                                    | Comment of the second second s |                      |                             |               |             | X         | Advanced Search   |
|     | State State States      |         | and the second second se | 0, via Orders -> Purch                                                                                                    | and Orders and s     | alect "Printable View of Pr | <i>Y</i> .    |             |           |                   |
|     | t Order: Mey            |         | Binings Unit                                                                                                    | Document Type                                                                                                    | Description          | Order Date                  | Currency      | Anount      | Status    | Amailmonth        |
| 0   | 1710013599              | 0       | BT UK BTO                                                                                                    | Standard PO                                                                                                    |                      | 20-Nov-2008 14:53:28        | GBP           | 20080.00    | Accepted  | -                 |
| 0   | 1710013585              | 1       | BT_UK_BTG                                                                                                    | Standard PO                                                                                                    |                      | 14-Nov-2008 14:33:00        | GBP           | 20000.00    | Open      |                   |
| 0   | 1710013886              | 0       | ET UK ETG                                                                                                    | Standard PO                                                                                                    |                      | 11-Nov-2008-09-08-19        | GBP           | 12000.00    | Open      |                   |
| 0   | 1710013604              | 0       | BT UK BTO                                                                                                    | Standard PO                                                                                                    |                      | 11-Nov-2008 09:01:49        | GBP           | 12000-00    | Open      |                   |
| 0   | 1710013583              | 0       | BT UK BTG                                                                                                    | Standard PO                                                                                                    |                      | 11-Nor-2008 08 56 57        | GBP           | 12000.00    | Open      |                   |
|     |                         |         |                                                                                                    |                                                                                                    |                      |                             |               |             |           | Export            |
|     |                         |         | United In Contract                                                                                                    | 1                                                                                                    |                      | Union I Lineard I Tracker   | 1.11          | AS UNK      |           | CENTRA            |
|     |                         |         | Home J. Outers                                                                                                    | 1 Thissien I from                                                                                                    | and the state of the | Home   Logaut   Prefere     | anna 1 Mara 1 | Thismostics |           | 1.54              |

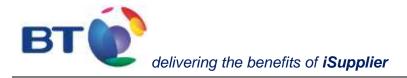

#### 2.1 Advanced search

The Advanced Search facility enables specific queries to be undertaken as demonstrated below:

- By clicking on the drop down menu "Add Another"

| Advanced Search                                        |          |             |                                       |                                                                                                    |      |                                  |
|--------------------------------------------------------|----------|-------------|---------------------------------------|----------------------------------------------------------------------------------------------------|------|----------------------------------|
| Personalize "Advanced Se                               | earch'   |             |                                       |                                                                                                    |      |                                  |
| Personalize Advanced Se                                | arch:    | (PosVpoS    | earchInternal)                        |                                                                                                    |      |                                  |
| To search, please enter E                              | lusine   | ess Unit Al | ND at least one                       | of the following search crit                                                                                                    | eria | : PO Number, Supplier            |
| Show table data when                                   | all co   | nditions a  | are met.                              |                                                                                                    |      |                                  |
| Show table data when                                   | anyo     | ondition is | s met.                                |                                                                                                    |      |                                  |
| Business Unit                                          | is       | •           |                                       |                                                                                                    |      |                                  |
| PO Number                                              | is       | •           |                                       | s de la companya de la companya de l |      |                                  |
| Supplier                                               | is       | •           |                                       | <b>A</b>                                                                                                    |      |                                  |
| Document<br>Type                                       | is       | •           |                                       | S.                                                                                                    |      |                                  |
|                                                        | Go       | Clear       | Add Another                           | Acknowledgement Status                                                                                                    | -    | Add                              |
|                                                        |          |             | · · · · · · · · · · · · · · · · · · · | Acknowledgement Status                                                                                                    |      |                                  |
| Select PO Number                                       | Rev      | Business    | S Unit Supplier                       | Business Unit                                                                                                    |      | <b>Description Order Date Bu</b> |
| No search conducted                                    | l.       |             |                                       | Buyer                                                                                                    |      |                                  |
|                                                        |          |             |                                       | Document Type                                                                                                    |      | · · · · · ·                      |
|                                                        |          |             |                                       | Order Date<br>PO Number                                                                                                    |      |                                  |
|                                                        |          |             |                                       | Ship-To Location                                                                                                    |      |                                  |
|                                                        |          | <u>Hom</u>  | e   <u>Orders</u>   <u>S</u>          | Supplier                                                                                                    |      | Logout   Preferences   He        |
| Copyright (c) 2006, Oracle. All rig<br>About this Page | hts rese | erved.      |                                       | Supplier Site                                                                                                    |      |                                  |

specific, additional search facilities can be applied.

- From the drop down menu select the additional search criteria, such as "Business Unit" and select **add**. (For list of Business units please refer to Annex <u>Business Units</u>)

- The 'Document Type' will either be 'Standard PO' or 'Contract'. Other document types are not currently used.

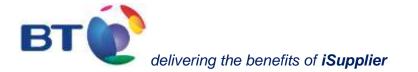

| 🕽 😳 👻 🕐 mgan (human angele portania) in cons, Cial yr Ma, Cial yn Neger - in noestoger considering na hear pertain MCIal yr - 17 Maleer o'r con-ebrah veler a'r                                                                                                    | 1478_3+30/964728966 🛩 🗿 😚 🛪 🗤 🕬 🖉                     |
|----------------------------------------------------------------------------------------------------|-------------------------------------------------------|
| tot. We famile fait we                                                                                                    |                                                       |
| . E Strane & Strader & elementer & Con & Anthoney & St. Will & Strand Lation & Londory                                                                                                    | e rep e mit ener @ herative limit free bre her e been |
| 🖉 👩 Suzzler Forsit Hen Forsten Octes                                                                                                    | 💁 * 🗇 * 🖗 * 🖓 fast * 🖓 fast *                         |
| 18                                                                                                    |                                                       |
| TC ISupplier (BTPLC, BTFleet & BTPayment Services) - Helpdesk 0800 615465                                                                                                    | THE LOOP CONTRACTOR OF                                |
| Prechase Onless   Parthase Watery                                                                                                    | Home Orders Shpmann Account Admin                     |
| vectore Celera                                                                                                    |                                                       |
| Inclusie Groens                                                                                                    | (Sigor)                                               |
| Advanced Search                                                                                                    |                                                       |
| Show table date when all conditions are met.                                                                                                    | Meen                                                  |
| Show table data when any condition is met                                                                                                    |                                                       |
| PO fairber is w                                                                                                    |                                                       |
|                                                                                                    |                                                       |
| Decument Type in 📷                                                                                                    |                                                       |
| Document Type in in in in it is a set of the initial set of the initial set of the initia                                                                                                    |                                                       |
| Cidel Date a a a a                                                                                                    |                                                       |
| Order Date                                                                                                    |                                                       |
| Crist Data a a a a a a a a a a a a a a a a a                                                                                                     |                                                       |
| Order Date en en en en en en en en en en en en en                                                                                                    |                                                       |
| Order Date e  Business Unit e  Business Unit e  Business                                                                                                    |                                                       |
| Order Date a  Bearway Unit  Bearway Unit  Co. Charge Add Another Co. Charge Add Another Activities Status  Activities Status Activities Status Activities St                                                                                                    | Rachmente Sequente Same Requestar Local               |
| Order Date a Business Unit and Construction of Additional and Additional and Additionand and Additional and Add                                                                                                    | Rachmente, Serguestar Renall                          |
| Order Date                                                                                                    | Rachmenin, Sequentist Hense Bequestar Email           |
| Order Date<br>Room<br>Business Link a<br>Business Link a<br>Business Link a<br>Business Link a<br>Business Link a<br>Deg. Charge JAdd Another<br>Business Status<br>Charge Lands<br>The Charge Links<br>Deg. Charge JAdd Another<br>Deg. Charge JAdd Another<br>Deg. Charge JAdd Another<br>Deg. Charge JAdd Another<br>Deg. Charge JAdd Another<br>Deg. Charge JAdd Another<br>Deg. Charge JAdd Another<br>Deg. Charge JAdd Another<br>Deg. Charge JAdd<br>Deg. Charge JAdd Another<br>Deg. Charge JAdd Another<br>Deg. Charge JAdd Another<br>Deg. Charge JAdd<br>Deg. Charge JAdd Another<br>Deg. Charge JAdd Another<br>Deg. Deg. Deg. Deg. Deg. Deg. Deg. Deg. | Rachmente Sequestar Local                             |
| Order Date                                                                                                    | Rachments Sequentis Same Requests Could               |
| Order Date         Image: Control Date         Image: Control Date         Image: Control Date           Beaverses Unit         Beaverses Unit         Image: Control Date         Antimic Open Status         1 Proof to Vess dPO'           Image: Control Date         Beaverses Unit         Image: Control Date         Image: Control Date         Image: Control Date           Image: Control Date         December 10 Image: Control Date         December 10 Image: Control Date         Image: Control Date         Imag                                                                                                    | Rachmente Sequestar Email                             |
| Order Date         Image: Communication of the IPO           Business Use         Image: Communication of the IPO and Order Care           Business Tarriers Tarriers Tarriers Tarriers         Image: Communication of the IPO and Order Care           Business Tarriers Tarriers Tarriers         Image: Communication of the IPO and Order Care           Business Tarriers Tarriers         Image: Communication of the IPO and Order Care           Business Tarriers         Tarriers           Business Tarriers         Tarriers           Business Tarriers         Tarriers           Business Tarriers         Tarriers           Business Tarriers         Tarriers           Business         Tarriers           Business <td>Rachments, Sergeetter Tenne Biogeetter Emoil</td>                                                                                                    | Rachments, Sergeetter Tenne Biogeetter Emoil          |

#### 2.2 Order details

The specific details of the purchase order can be viewed by selecting the **PO Number**.

|                                                                                                 | nacheon ULA III.                                                                                       | (0+/04_H <sup>*</sup> H,04_55 <sup>0</sup>                                                                                                    | wpr-r/w with local | designed and the book free cards                                                                                                    | 94953, c+1776            | See of the                             | -bokes-                          | MARTE_D-105303 | 2174600 10 10 10 10 | A line of l | ( ) the state of the state of t |
|-------------------------------------------------------------------------------------------------|----------------------------------------------------------------------------------------------------|----------------------------------------------------------------------------------------------------|--------------------|----------------------------------------------------------------------------------------------------|--------------------------|----------------------------------------|----------------------------------|----------------|---------------------|-------------|----------------------------------------------------------------------------------------------------|
| e dati vev Pacarbes                                                                             |                                                                                                    | 10000000                                                                                                    |                    |                                                                                                    |                          |                                        | 1000                             |                |                     | 0.1125      | 0221002760                                                                                                    |
| e strone e stroie                                                                               | state of the second second                                                                             | and the second second s |                    | ea to Witt Jane, ME                                                                                                    | we E con                 | WORLDHER                               | Crece                            | A RUMP RU      |                     |             | States and a second second second second second second second second second second second second second second                                                                                                    |
| Gaugier Portal 1                                                                                | Ver Fundhale Drifera                                                                                   | •                                                                                                    |                    |                                                                                                    |                          |                                        |                                  |                |                     |             |                                                                                                    |
| BT ( Supplier (                                                                                 |                                                                                                    |                                                                                                    |                    |                                                                                                    |                          |                                        |                                  |                |                     | 1. Doorse   | Lastar Balterstore Sto                                                                                                    |
| 21 C conbbnet (s                                                                                | STPLC, BIP                                                                                             | Heat & D I Paym                                                                                                    | HERE SERVICE       | et - Melboeak opor                                                                                                    | 510400                   |                                        |                                  |                |                     |             |                                                                                                    |
| Purchase Orders   Pur                                                                           | Change Distance                                                                                        |                                                                                                    |                    |                                                                                                    |                          |                                        |                                  |                | Home                | sperwets    | Account Admin                                                                                                    |
| urchase Orders                                                                                  | Colores and Associated, 47                                                                             |                                                                                                    |                    |                                                                                                    |                          |                                        |                                  |                |                     |             |                                                                                                    |
|                                                                                                 |                                                                                                    |                                                                                                    |                    |                                                                                                    |                          |                                        |                                  |                |                     |             | Export                                                                                                    |
| Advanced Search                                                                                 |                                                                                                    |                                                                                                    |                    |                                                                                                    |                          |                                        |                                  |                |                     |             |                                                                                                    |
| Show table light who                                                                            |                                                                                                    |                                                                                                    |                    |                                                                                                    |                          |                                        |                                  |                |                     |             | (Meres                                                                                                    |
| O Show table data whe<br>PO filumber                                                            | en any condition in                                                                                    | a coat.                                                                                                    |                    |                                                                                                    |                          |                                        |                                  |                |                     |             |                                                                                                    |
| Document Type                                                                                   | a •                                                                                                    |                                                                                                    |                    |                                                                                                    |                          |                                        |                                  |                |                     |             |                                                                                                    |
| Order Data                                                                                      | a                                                                                                    | 1 0.0                                                                                                    | 1                  |                                                                                                    |                          |                                        |                                  |                |                     |             |                                                                                                    |
| Dayw                                                                                            | a ×                                                                                                    |                                                                                                    | 1                  |                                                                                                    |                          |                                        |                                  |                |                     |             |                                                                                                    |
|                                                                                                 | 198                                                                                                    |                                                                                                    | 4                  | 1.0                                                                                                    |                          |                                        |                                  |                |                     |             |                                                                                                    |
|                                                                                                 | 10.00                                                                                                  |                                                                                                    |                    | 100                                                                                                    |                          |                                        |                                  |                |                     |             |                                                                                                    |
| Business Unit                                                                                   | 100 (Class)                                                                                            | The second second                                                                                                    | -                  | Contraction 1                                                                                                    |                          |                                        |                                  |                |                     |             |                                                                                                    |
| Business Unit                                                                                   | in                                                                                                    | A DESIGN OF THE OWNER                                                                                                    | (154               |                                                                                                    |                          |                                        |                                  |                |                     |             |                                                                                                    |
| Business Unit                                                                                   | in located on the                                                                                      | A DESIGN OF THE OWNER                                                                                                    |                    | and the second second se | New W PO'                |                                        |                                  |                |                     |             |                                                                                                    |
| Business Unit<br>requests/x cares (see )                                                        | ine located on the<br>inge History)                                                                    | PO we Oxford in P                                                                                                    | Sections Order     | a and average Threadles S                                                                                                    | -                        | Amount                                 | States.                          | Arachmente     | Requestor Name      |             | Requestor Email                                                                                                    |
| Busines Unt<br>Indiana and<br>Indiana and Indiana<br>Indiana and Indiana<br>Indiana and Indiana | ine located on the<br>inge History)                                                                    | PO we Oxford in P                                                                                                    |                    | a and average Threadles S                                                                                                    | line of POT              | Artmant<br>15.00                       | Status<br>Closed                 | Atachments     | Requestor Name      |             | Reporter Email                                                                                                    |
| Business Unit<br>requests/x cares (see )                                                        | in located on Dis<br>inge History)<br>r Thomson Linit                                                  | PO we Outers of P                                                                                                    | Sections Order     | Order Date                                                                                                    | Currancy                 |                                        |                                  | Atachments     | Requestor Name      |             | Reports fmail                                                                                                    |
| Business Unit                                                                                   | In Societ on Os<br>Inge History)<br>r thatmen that<br>Br_UK_BTO<br>BT_UK_BTO                           | PO an Oxford an P<br>Bocurrent Type<br>Standard PO                                                                                                    | Sections Order     | Deduct Date ::<br>26-16a-2012 10 28-43                                                                                                    | Carney<br>GBP            | 15.00                                  | Closed                           | Atachments     | Requestor Barrer    |             | Requestar Email                                                                                                    |
| Business Unit                                                                                   | In Societ on Os<br>Inge History)<br>r thatmen that<br>Br_UK_BTO<br>BT_UK_BTO                           | PO an Oxfant or P<br>Bocument Type<br>Standard PO<br>Standard PO                                                                                                    | Sections Order     | ord select Provide 5<br>Order Date 7<br>26-Mar-2012 10 29 4)<br>16-Mar-2012 10 29 38                                                                                                    | Currancy<br>CBP<br>GBP   | 15.00<br>3095.00                       | Closed<br>Open                   | Attachments    | Requestor Same      |             | Requestor Ernall                                                                                                    |
| Business Unit                                                                                   | n scated in the<br>new History<br>F Deathern Diet<br>BT_UK_BTO<br>BT_UK_BTO<br>BT_UK_BTO               | PO ex Oxfort + P<br>Document Type<br>Standard PO<br>Standard PO<br>Standard PO                                                                                                    | Sections Order     | Division Dates                                                                                                    | Carriney<br>GBP<br>GBP   | 15.00<br>3096.00<br>2350.00            | Closed<br>Open<br>Closed         | Atachemete     | Requisitor Same     |             | Requestor Ernall                                                                                                    |
| Business Unit                                                                                   | e becated in the<br>new History)<br>e theorem then<br>BT_UK_BTO<br>BT_UK_BTO<br>BT_UK_BTO<br>BT_UK_BTO | PO we Orders an P<br>Bocument Type<br>Standard PO<br>Standard PO<br>Standard PO<br>Standard PO<br>Standard PO                                                                                                    | Sections Order     | And Later Preside 5<br>26-Mar-2012 10 29 43<br>16-Mar-2012 10 29 43<br>16-Mar-2012 10 20 36<br>15-Mar-2012 10 59 27<br>14-Mar-2012 00 39 36                                                                                                    | GBP<br>GBP<br>GBP<br>GBP | 15.00<br>3096.00<br>2350.00<br>7650.00 | Closed<br>Open<br>Closed<br>Open | Attachments    | Requiring Same      |             | Requestor final                                                                                                    |

The following details will then appear, including details of the order lines (as shown on page 10).

Links to view any related information specific to the purchase order can be accessed from this screen, such as receipts, invoice and payments.

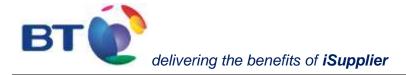

In addition, the **printable view of PO** provides details of the purchase order, including the *Requestor's name and contact details*. By selecting Email BT PO, a pdf will be sent to the email address that you registered with iSupplier.

| Hor | me Orders                          | Account     |
|-----|------------------------------------|-------------|
|     |                                    |             |
|     | Export                             | Email BT PO |
|     | Related I                          | nformation  |
|     | <u>Invoices</u><br><u>Payments</u> |             |

Note: if PO status is fully closed, no receipt or invoice can be booked against the PO. Please contact your requestor to obtain a new PO

Reception details as per below screen.

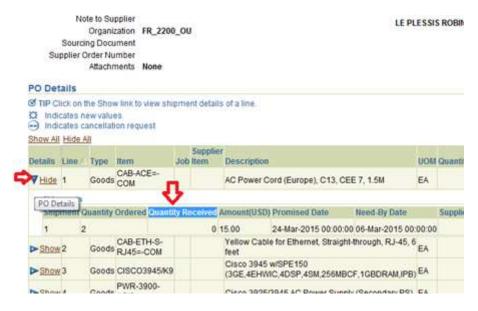

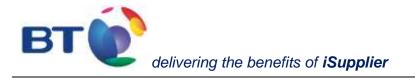

By scrolling down the screen the order line details are also shown providing additional information relating to the purchase order such as:

- description of the goods / services ordered
- attachments
- need-by-date
- delivery address, etc.

|                                                                           |                                 |                           | ils: Mittresol                |                                                          |           |            |                      |                                       |                    |                  |                    |                     |                             |                       |
|---------------------------------------------------------------------------|---------------------------------|---------------------------|-------------------------------|----------------------------------------------------------|-----------|------------|----------------------|---------------------------------------|--------------------|------------------|--------------------|---------------------|-----------------------------|-----------------------|
| EDI VIIII PI                                                              | eventes he                      | 241 7949                  |                               |                                                          |           |            |                      |                                       |                    |                  |                    |                     |                             |                       |
| Bad + (2)                                                                 | 1                               | 10                        | Search                        | Favorites                                                | 0         | Q. 1       | 10                   | 3                                     | 1 A .              | 8                |                    |                     |                             |                       |
| a status to be a status to be                                             | and it is                       |                           |                               | international second second                              | The state |            |                      |                                       |                    | Gentlemann       |                    |                     |                             | 1 M 1 M 1             |
| http://hwh                                                                |                                 |                           | HIGH STRE                     | Isp?OAPunc=PO5_<br>E1                                    | VIEW_C    |            | eaderId=<br>g Contro |                                       | v184aQeoh9         | OPS, PC2W        | %7DOPOP            | ieleaseId=0Poh      | kum=17100130.               | 🔂 Go Li               |
|                                                                           |                                 | 1.0                       | NDON, EC1X                    | ZAA                                                      |           | Bill-To Ad |                      |                                       |                    |                  |                    |                     |                             |                       |
|                                                                           | Buy                             | er Sar                    | main, Richard                 | Andrew                                                   |           |            | Address              | BTUK                                  | Accounts           | Payable          |                    |                     |                             |                       |
|                                                                           | Order Da                        | te 20.1                   | Nev 2008 14:                  | 53:28                                                    |           |            |                      | Centre                                |                    | A-198,242,000    |                    |                     |                             |                       |
|                                                                           | Description                     |                           |                               |                                                          |           |            |                      | PO Bo                                 |                    |                  |                    |                     |                             |                       |
|                                                                           |                                 | us Acc                    | cepted                        |                                                          |           |            |                      |                                       | ay Busines         |                  |                    |                     |                             |                       |
| 21                                                                        | Reas                            | 549 K                     |                               |                                                          |           |            |                      | MANCH                                 | ESTER, N           | 14 OWE           |                    |                     |                             |                       |
| No                                                                        | te to Suppli                    |                           |                               |                                                          |           |            |                      |                                       |                    |                  |                    |                     |                             |                       |
|                                                                           | Organizati                      | 2011 C 10 C               | OK_BIG                        |                                                          |           |            |                      |                                       |                    |                  |                    |                     |                             |                       |
|                                                                           | Order Numb<br>Attachmen         |                           |                               |                                                          |           |            |                      |                                       |                    |                  |                    |                     |                             |                       |
| O Details                                                                 | the snow a<br>ew values         |                           |                               | optails of a size                                        | -         |            | _                    |                                       |                    |                  | _                  |                     |                             | 1                     |
|                                                                           | ancellation                     | reguest                   |                               |                                                          |           |            |                      |                                       |                    |                  |                    |                     |                             |                       |
| Indicates c                                                               |                                 | request                   |                               |                                                          |           |            |                      |                                       |                    |                  |                    |                     |                             |                       |
| ) Indicates c<br>how All Hide /                                           | 1                               |                           | Supplier<br>ab Nem            | Description                                              | UOM       | Quantity   |                      |                                       | Contract<br>Number | Status           |                    | Glebal<br>Agreement | Attachments                 | Pric.<br>Differentiah |
| ) Indicates c<br>2nae:Al Hide /<br>Details Line                           | 1                               |                           | Supplier                      | Description<br>Provision of<br>services for 12<br>months | UOM       |            | (GBP)                |                                       |                    | Status  <br>Open |                    |                     | Attachments                 |                       |
| ) Indicates c<br>2nae:Al Hide /<br>Details Line                           | Type<br>Fixed<br>Price          |                           | Supplier                      | Provision of<br>services for 12                          | UOM       |            | (GBP)                | (GBP)                                 |                    |                  |                    |                     | Attachmente                 |                       |
| → Indicates c<br>Braw Ail Hide A<br>Details Line /<br>VHide 1             | I<br>Fixed<br>Price<br>Services | ttem Jo                   | Supplier<br>ob liem<br>Amount | Provision of<br>services for 12                          |           |            | (GBP)                | (GBP)                                 | Number             |                  | Reason             |                     | Attachmento<br>Reason Split | Differentiab          |
| ) Indicates c<br>how Ail Hide /<br>Details Line /<br>Tride 1<br>Stigments | Fixed<br>Fixed<br>Services      | Bem Jo<br>mount<br>ceived | Supplier<br>ob liem<br>Amount | Provision of<br>services for 12<br>months<br>Promined    | Net       | Quantity   | (GBP)                | (GBP)<br>20000.00<br>Supplier<br>Line | Number             | Open<br>Ship-1   | Reason<br>To<br>on | Agreement           | Reason Split                | Differentiab          |

#### 2.3 Downloading and printing a purchase order

The **Email BT PO** button located towards the top and bottom of the screen enables a copy of the PDF purchase order to be sent by email and printed.

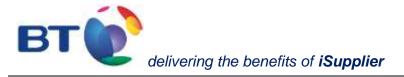

| <br>Home Orders Account |
|-------------------------|
|                         |
| Export Email BT PO      |
| Related Information     |
| Invoices<br>Payments    |

The PDF copy of the Purchase Order will appear as shown below. This will include the *Requestor's name and contact details*.

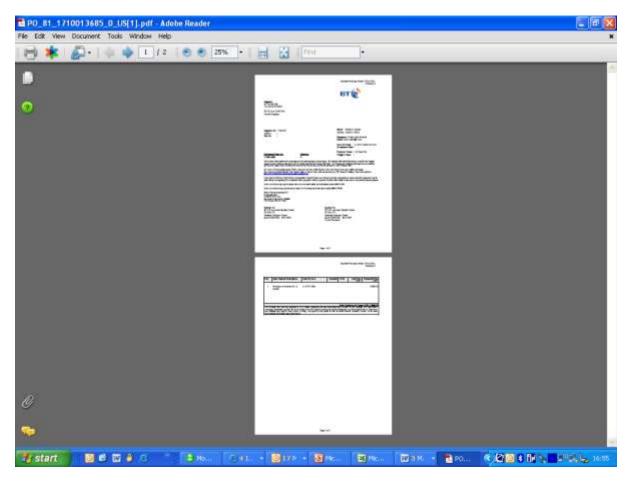

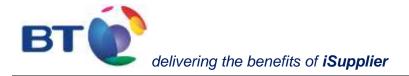

#### **3. Account**

This functionality is used to view Account and Payment details.

- Use % as a wild card search (e.g. searching for purchase order number 171% will return all purchase orders starting with that number that have been receipted by the requestor). A % either side of a text string/number will return any value containing that entry or,

| View Invoices   View Invoice Summary                | ee Paymenta                                          |                                          |                                |                                         |                                                |                                                                                                    |                                                   | Home                                                                                                    | Orden                                                                                                    | 9                                 | Ngmere                                           | ť                              | count | Admin               |
|-----------------------------------------------------|------------------------------------------------------|------------------------------------------|--------------------------------|-----------------------------------------|------------------------------------------------|----------------------------------------------------------------------------------------------------|---------------------------------------------------|----------------------------------------------------------------------------------------------------|----------------------------------------------------------------------------------------------------|-----------------------------------|--------------------------------------------------|--------------------------------|-------|---------------------|
| Simple Search                                       | _                                                    | -                                        |                                |                                         |                                                |                                                                                                    |                                                   |                                                                                                    |                                                                                                    | -                                 | -                                                | 1                              |       | Export              |
| The requester's name                                | e can be locate                                      | t up the PO.                             | A Colore                       | > Darks                                 | an Order                                       | and salart                                                                                                    | Trank about                                       | View of PO*                                                                                                    |                                                                                                    |                                   |                                                  |                                | Ahar  | ced (learch         |
| Invoice !                                           |                                                      |                                          |                                |                                         |                                                | 171%                                                                                                    |                                                   | (and an easy                                                                                                    |                                                                                                    |                                   |                                                  |                                |       |                     |
| Payment I                                           | Number                                               |                                          | 1                              | Payment                                 | Status                                         |                                                                                                    | -                                                 |                                                                                                    |                                                                                                    |                                   |                                                  |                                |       |                     |
| Gross Amount From                                   |                                                      | Invaice Date Fram                        |                                |                                         | e Fram                                         |                                                                                                    |                                                   | 1                                                                                                    |                                                                                                    |                                   |                                                  |                                |       |                     |
| Gross Am                                            | ount To                                              | Invoice Date To                          |                                |                                         |                                                |                                                                                                    |                                                   | 1                                                                                                    |                                                                                                    |                                   |                                                  | н                              |       |                     |
| Gross Amount To<br>Amount Due From                  |                                                      |                                          | Ť.                             | Due De                                  | e Fram                                         |                                                                                                    |                                                   | 1                                                                                                    |                                                                                                    |                                   |                                                  |                                |       |                     |
|                                                     |                                                      |                                          |                                |                                         |                                                |                                                                                                    |                                                   | 585                                                                                                    |                                                                                                    |                                   |                                                  |                                |       |                     |
| Amount                                              | Due To                                               |                                          | _                              | Due                                     | Date To                                        | Page of the Road                                                                                                    | 24.044                                            | El                                                                                                    | the later card                                                                                                    | -                                 | in the set                                       |                                |       |                     |
| Amount                                              | Due To                                               |                                          |                                | Doel                                    |                                                | Pause rate that<br>permanent runs in<br>tollowing the pri-<br>will be deferred<br>with DT, pressio<br>purchase                   | Pachtake processors and to the resid              | inclu offset West<br>toong period. Per<br>Locaribig day. P                                                                                                    | Aly or Forter<br>symmetry runs<br>to defails of                                                                                 | grity (#<br>feiling i<br>2 a pite | The Mon<br>m x public<br>reard here              | Carlos<br>Consider<br>Til grad |       |                     |
| Amount                                              | Out To                                               | Clear J                                  | _                              | Due                                     |                                                | paintent runs in<br>totaning the tro<br>will be deterrait<br>with bit, phase                                                     | Pachtake processors and to the resid              | inclu offset West<br>toong period. Per<br>Locaribig day. P                                                                                                    | Aly or Forter<br>symmetry runs<br>to defails of                                                                                 | grity (#<br>feiling i<br>2 a pite | The Mon<br>m x public<br>reard here              | Carlos<br>Consider<br>Til grad |       |                     |
| weice                                               |                                                      | PO                                       | Currency                       | Grome                                   | Ancount                                        | people's rules in<br>total and people and<br>setting the people and<br>setting the defense<br>of the DT, presse<br>parchase      | Astrone processo<br>to be related<br>refer to the | inclu offset West<br>toong period. Per<br>Locaribig day. P                                                                                                    | Aly or Forter<br>symmetry runs<br>to defails of                                                                                 | And                               | the Non<br>m x public<br>round here<br>h type of | character<br>no pro-           |       | anto Type           |
| netice<br>Description                               |                                                      | PO                                       | Currency                       | Gerenn<br>Annerent                      | Ansound<br>Due                                 | people's rules in<br>total and people and<br>setting the people and<br>setting the defense<br>of the DT, presse<br>parchase      | Status                                            | Reise adher Wee<br>reing period. Pe<br>southing day. P<br>s contract yourh                                                                                                    | Aly of Forbs<br>present care<br>to article of<br>and hypech                                                                     | And                               | the blow<br>mapped and<br>most here<br>hand a Pa | character<br>no pro-           |       | anto Type<br>Standa |
| velce<br>milier<br>010002 1                         | 00),                                                 | PO<br>Number                             | Carrency<br>GBP                | Gerenn<br>Americant<br>14950.00         | Ansound<br>Due                                 | partial rate of<br>tabooing the Pro-<br>sol be deterring<br>orth DT, press<br>partness<br>Draw Date                              | Status<br>On Heid                                 | Recently advantage of the second second seco | Aly of Forbs<br>present care<br>to article of<br>and hypech                                                                     | And                               | the blow<br>mapped and<br>most here<br>hand a Pa | character<br>no pro-           |       |                     |
| velice<br>meters<br>010002 0<br>010001 0            | 00),<br>bevelge Date 1<br>04-Jao-2009                | PO<br>Humber<br>1710013734               | Contractory<br>GBP<br>GBP      | Gerenn<br>Americant<br>14950.00         | Ans-sent<br>Data<br>14950.00<br>115.00         | paperer ( rans in<br>totalising the Frieddam<br>of the defined<br>of the defined<br>of the fragment<br>fractions<br>for the Date | Status<br>On Held<br>On Held                      | Payment<br>Results of the West<br>working day, P<br>contract you's<br>Results of<br>Results of<br>Results of<br>Results of                                                                                                    | Aly of Fortis<br>syment card<br>to details of<br>and ity process<br>Discounted<br>Data                                          | And                               | the blow<br>mapped and<br>most here<br>hand a Pa | character<br>no pro-           |       | Standa              |
| Velice<br>Description<br>010002<br>010001<br>122452 | 097,<br>Invoice Date 1<br>04-Jay-2009<br>03-Jay-2009 | PO<br>Number<br>1710013734<br>1710013684 | Contenery<br>GBP<br>GBP<br>GBP | Green<br>American<br>14950.00<br>115.00 | Ansessed<br>Dues<br>14950.00<br>115.00<br>0.00 | Dise Date<br>16-Feb-2009                                                                                                    | Status<br>Co. Hold<br>Approve                     | Prayment<br>Prayment<br>Number<br>2710002910<br>- Course                                                                                                    | Aly of Further<br>symmetry and symmetry<br>for an and the symmetry<br>of the symmetry<br>Discommand<br>Discommand<br>Discommand | And                               | the blow<br>mapped and<br>most here<br>hand a Pa | character<br>no pro-           |       | Standa<br>Standa    |

Selecting **on hold (first line of the above screen)**, in the above example, will detail the reason why the invoice is on hold and the date when it was put on hold.

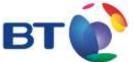

delivering the benefits of iSupplier

|                                                                                                    | plier (BT PLC, BT Fleet & BT Payment Services) - Helpdesk 0800 515 | 465 6       | inte Louis frais | mances here                                                                                                    | Depositor |
|----------------------------------------------------------------------------------------------------|--------------------------------------------------------------------|-------------|------------------|----------------------------------------------------------------------------------------------------|-----------|
|                                                                                                    |                                                                    | statute and | rs Shipments     | Account                                                                                                    | Admin     |
| View Invoices                                                                                                    | View Payments                                                      |             |                  | Contraction of the                                                                                                    |           |
| view Invoice H                                                                                                    | olds                                                               |             |                  |                                                                                                    |           |
| Indica                                                                                                    | 010 10062                                                          |             |                  |                                                                                                    |           |
| Supplier                                                                                                    | BT SUPPLIER                                                        |             |                  |                                                                                                    |           |
| Supplier Site                                                                                                    | ECIX 2AA                                                           |             |                  |                                                                                                    |           |
|                                                                                                    |                                                                    |             |                  |                                                                                                    |           |
| Invoice Date                                                                                                    | 04-Jan 2009                                                        |             |                  |                                                                                                    |           |
| Invoice Date<br>Currency                                                                                                    | 04-Jan 2009<br>GBP                                                 |             |                  |                                                                                                    |           |
|                                                                                                    |                                                                    |             |                  |                                                                                                    |           |
| Currency                                                                                                    | GBP                                                                |             |                  |                                                                                                    |           |
| Currency<br>Gross Amount                                                                                                    | GBP<br>14950.00                                                    |             |                  |                                                                                                    |           |
| Currency<br>Gross Amount<br>Amount Due                                                                                             | GBP<br>14950.00<br>14950.00                                        |             |                  |                                                                                                    |           |
| Currency<br>Gross Amount<br>Amount Due<br>Due Date<br>On Hold Status                                                               | GBP<br>14950.00<br>14950.00<br>16.Feb.2909                         |             | 16               | old Date                                                                                                    |           |
| Currency<br>Gross Amount<br>Amount Due<br>Due Date<br>On Held Status<br>Hold Reason                                                | GBP<br>14950.00<br>14950.00<br>16.Feb.2909                         |             | 100000           | old Date                                                                                                    |           |
| Currency<br>Gross Amount<br>Amount Due<br>Due Date<br>On Held Status<br>Initial Reason<br>Amount billed exce<br>Amount billed exce | GBP<br>14950.00<br>14950.00<br>16.Feb.2005<br>On Hold              |             | 13               | And in case of the local division of the local division of the loc |           |

However, by returning to the previous screen, and selecting the related **Invoice Number** the total value of the purchase was for example, 12,000 rather than 14,950.

In this instance, the supplier will need to contact the Requestor by viewing the **PDF view** of the purchase order located within the **Orders** section.

To resolve this, the Requestor may need to amend the PO details to reflect the value or the supplier may need to contact the helpdesk to have the invoice withdrawn and to make arrangements to have it re-submitted.

| 002<br>n-2009<br>1.00                |                     |                                                                                                    |         | Horne    | e Orders Shipments Account | Agnin             |
|--------------------------------------|---------------------|----------------------------------------------------------------------------------------------------|---------|----------|----------------------------|-------------------|
| n-2009<br>1.00                       | /iew Invoices       | /iew Payments                                                                                                    |         |          |                            | The second second |
| n-2009<br>1.00<br>1.00               | ount. View Invoices | 2                                                                                                    |         |          |                            |                   |
| n-2009<br>1.00<br>1.00               | Stolementer of      |                                                                                                    |         |          |                            |                   |
| 1.00                                 | Invoice             | 09010002                                                                                                    |         |          |                            |                   |
| 1.00                                 | Invoice Date        | 04-Jan 2009                                                                                                    |         |          |                            |                   |
| 1.00                                 | Currency            | GBP                                                                                                    |         |          |                            |                   |
|                                      | Gross Amount        | 3. A 19392                                                                                                    |         |          |                            |                   |
| b-2009                               | Amount Due          | 14950.00                                                                                                    |         |          |                            |                   |
| b.2009                               | Payment             | THE PROPERTY AND A DESCRIPTION OF THE PROPERTY AND A DESCRIPTION OF THE PR |         |          |                            |                   |
|                                      | Due Date            | 16.Feb-2009                                                                                                    |         |          |                            |                   |
|                                      | Discount Date       | IND FORMER.                                                                                                    |         |          |                            |                   |
|                                      | alable Discount     |                                                                                                    |         |          |                            |                   |
| Currency Total Supplier Supplier Ste |                     |                                                                                                    | Total   | Supplier | Supplier Site              |                   |
|                                      |                     | CARTERICY                                                                                                    |         |          |                            |                   |
| Currency Total Supplier Ste          | Due Date            |                                                                                                    | frant   | Supplier | Supplier Site              |                   |
|                                      | Humber              | Currency                                                                                                    | 1111111 |          |                            |                   |

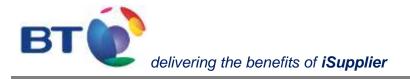

#### **3.1 Invoices**

| BT 😥 iSupplier Portal - PBTC1I Environment |                                                       |                       |           |          |       |        |          |        |         |          | Preferences |      | ſ    |
|--------------------------------------------|-------------------------------------------------------|-----------------------|-----------|----------|-------|--------|----------|--------|---------|----------|-------------|------|------|
|                                            | View Invoices   View Payments                         |                       |           |          |       |        |          |        |         |          |             |      |      |
| Home > Purchase Ord                        | <u>lers</u> > <u>View Order Details</u> ><br><b>Y</b> |                       |           |          |       |        |          |        |         |          |             |      |      |
|                                            |                                                       |                       |           |          | Gross | Amount |          |        | Daymont | Discourt | Available F | Expo | _    |
| Invoice Number                             | Description                                           | Invoice Date $\nabla$ | PO Number | Currency |       |        | Due Date | Status | Number  |          | Discount S  | _    | Туре |

#### Can be reached from PO detail screen

| Home Orders Account                           |                              |
|-----------------------------------------------|------------------------------|
| Export Email BT PO                            |                              |
| Related Information     Invoices     Payments |                              |
| BT iSupplier Portal - PBTC1I Environment      | Home Lagour Preferences Help |
| View Invoices   View Paymenta                 | Party Courts Actions         |
| Invoice Summary                               |                              |
| Simple Search                                 | Expart                       |

Or directly from account tab, selecting Invoices, this will show the:

- Invoice Number
- Purchase Order Number
- Payment No.
- Amount and currency
- Due date for payment (although iSupplier is not able to calculate payment runs).
- Payment No. etc.

| Invoice Number          | Description Date | PO<br>Number | Gross<br>Currency Amount | Amount | Due<br>Date | Payment<br>Status Number | Discount<br>Date | Available<br>Discount | Packing<br>Slip | Type |
|-------------------------|------------------|--------------|--------------------------|--------|-------------|--------------------------|------------------|-----------------------|-----------------|------|
| No search<br>conducted. |                  |              |                          |        |             |                          |                  |                       |                 |      |

The date that is associated with the **Invoice Number** is the date that appeared on the invoice when issued by the supplier.

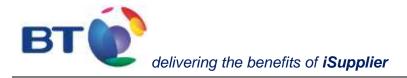

#### **3.1.1 Invoice statuses**

Approved: invoice is awaiting payment

Cancelled: entry has been cancelled, in case invoice number end \_CAN, means the invoice has been rebooked with original invoice number or invoice has been rejected. If you have not been notified on of the rejection and its reason please contact the Help Desk.

Also verify description column. In this field a reason for correctional booking may be inserted e.g. duplicate of invoice xxx.

On-hold: click on "on-hold" in "status" column to see reason in iSupplier For list of hold reasons and explanation please refer to annex <u>On Hold list</u>

In-Process : This status relates to prepayments bookings or to direct debit payments:

- If prepayment is "in process" it means that prepaid invoice is not booked completely in our system.
- If an invoice that is not booked or not booked completely in our system is paid by direct debit, we book a prepayment. Until invoice in question is not booked, prepayment's status remains in-process.

For payment status always refer to payment status column, only take invoice status into consideration when your invoice is not paid.

Payment number:

By clicking on payment number the "view payments" screen can be consulted. Regardless of invoice status, the presence of a payment number indicates that payment / clearing has been executed.

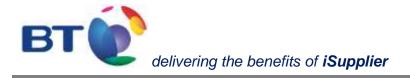

#### **3.1.2 Internal corrections**

If search is run on a specific invoice, always affix it with % e.g.: "%12345%" because it can be that invoice number has been affixed in our books due to internal corrections.

It is also to be noted, that Our processes do not support invoice numbers starting with "0".

In case invoice number contains suffixes \_REV \_COR\_CAN

These suffixes refer to an internal correction; this will not impact the payment, except if cancellation is due to rejection.

Suffix \_WO: invoice in question in our books has been written-off

Suffix \_NET/\_COMP: invoice has been cleared with Netting and not with Bank transfer.

#### **3.1.3 Special Invoice number:**

In some regions if the Telco vendors and Utility Vendors invoice number are not available (supporting document of payment is equivalent to invoice) the invoice number is populated based on Client Account number and service period MMYY

In case invoice numbers are not populated based on an unambiguous sequence, in order to be able to make the difference between the invoices and our records they are suffixed with the date of invoice. MMYY.

#### **3.1.4 Invoice not in our books:**

Invoices may not been recorded in our books because;

Invoice has not yet been received.

Invoice is received but not yet entered into the system.

Invoice has been rejected – a notification email has been sent. For further details turn to help desk.

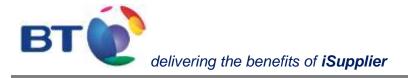

### **3.2 Payments**

| Can be reached from PO detail screen |
|--------------------------------------|
| (Export) (Email BT PO)               |
| © Related Information                |
|                                      |
| Invoices<br>Payments                 |
| <u> </u>                             |

#### Or directly from account tab,

| BT iSupplier Portal - PBTC11 Environment | Home Logout Preferences Help |
|------------------------------------------|------------------------------|
| •                                        | Hime Orders Account          |
| View Invoices   View Paymenta            |                              |
| Invoice Summary                          | Export                       |
| Simple Search                            |                              |

Selecting Invoices, this will show the selecting Payments this will show the:

- Payment number
- Invoice number by clicking on invoice number "view invoices screen can be reached"
- Purchase order number
- Payment date
- Currency and amount
- Supplier site and address

| Payment                 | Invoice                                                                            | PO Number  | Payme    | nt Date  | Currency      | Amount | Stopped | Cleared | Voided | Supplier Site | Supplier Addres |
|-------------------------|------------------------------------------------------------------------------------|------------|----------|----------|---------------|--------|---------|---------|--------|---------------|-----------------|
| No search conducted.    |                                                                                    |            |          |          |               |        |         |         |        |               |                 |
|                         |                                                                                    |            |          |          |               |        |         |         |        |               |                 |
| View Invoices   View Pa | yments                                                                             |            |          |          |               |        |         |         |        |               |                 |
| Payment Summary         |                                                                                    |            |          |          |               |        |         |         |        |               |                 |
|                         |                                                                                    |            |          |          |               |        |         |         |        |               |                 |
| Simple Search           |                                                                                    |            |          |          |               | '      |         |         |        |               |                 |
| To search, please enter | To search, please enter at least one of the following search criteria: Payment, Su |            |          |          |               |        |         |         |        |               |                 |
| PO Numbe                | er                                                                                 |            |          |          | Supplier Site |        |         |         |        |               |                 |
| Payment Numbe           | er                                                                                 | 25005088   | S.       | Payment  | Amount From   |        |         |         |        |               |                 |
| Supplie                 | er                                                                                 |            | S.       | Payme    | ent Amount To |        |         |         |        |               |                 |
| Payment Date From       | m                                                                                  |            |          |          |               |        |         |         |        |               |                 |
| Payment Date T          | ·o                                                                                 |            |          |          |               |        |         |         |        |               |                 |
|                         | Go                                                                                 | Clear      |          |          |               | :      |         |         |        |               |                 |
| Payment Invoice         | PO<br>Num                                                                          | ber Paymen | t Date ⊽ | Currency | Amount Sto    | 2      |         |         |        |               |                 |
| 25005088                | 14                                                                                 | 01-Jan-2   | 2015     | EUR      | 29.99         |        |         |         |        |               |                 |

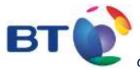

Payment date, is the day when accounts payable send the payment request to the Bank. Funds are not supposed to be credited to the beneficiary's bank account on the same day

#### 3.2.1 Payment number:

Payment number is displayed on "view invoices" tab as well. 10<sup>th</sup> column on screen bel

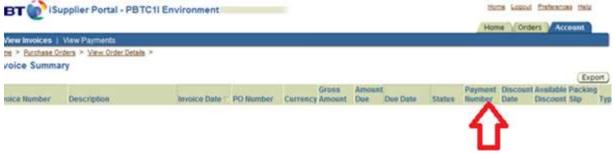

In this column invoice number is suffixed with name of payment method such as wire, electronic, clearing, cheque

Wire: direct debit has been applied to your invoice, or payment has been executed directly on bank's portal, in such case a separate payment without cash flow is booked in our books to reflect bank statement. Therefore payment date of "wire" payments does not reflect the date of direct debit or the date of banking transaction.

Clearing: your invoice has been cleared with a credit memo. If transactions balance is zero please consider it as Clearing.

Electronic: a bank transaction has been launched for payment

Cheque: is used in case of payment by cheque. This is occasionally used instead of clearing or wire.

#### 4. Exporting data

iSupplier enables data to be exported into an Excel spreadsheet. This facility is available within most screens and can be located towards the top and bottom of the right hand side of the screen.

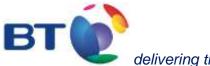

delivering the benefits of iSupplier

| Vie | evers.        |         |               |                        |                  |                              |          |          |          | Espor           |
|-----|---------------|---------|---------------|------------------------|------------------|------------------------------|----------|----------|----------|-----------------|
| Y   | lew Last 25 F | Purchas | e Orders 💌 🧕  | 2                      |                  |                              |          |          |          | Advanced Search |
|     |               |         |               | ), via Orders -> Purch | ase Orders and i | select "Printable View of PV | 0*       |          |          |                 |
|     | t Ordet: Ves  | -       | Business Unit | Document Type          | Description      | Order Date                   | Corrency | Amount   | Status   | Attachments     |
| 0   | 1730013734    | 0       | BT UK BTO     | Standard PO            |                  | 13-Jan-2009 16:12:59         | GEP      | 12000.00 | Open     |                 |
| 0   | 1710013689    | 0       | BT_UK_BTO     | Standard PO            |                  | 20-Nov-2008 14:53:28         | GBP      | 20000.00 | Accepted | 4               |
| 0   | 1710013686    | 1       | 8T_UK_810     | Standard PO            |                  | 14-Nov-2008 14:33:00         | GBP      | 20003.00 | Open     | ф               |
| 0   | 1710013685    | 0       | BT_UK_BTG     | Standard PO            |                  | 11-Nov-2008 09:08:19         | GBP      | 12000.00 | Open     |                 |
| 0   | 1710013684    | 0       | BT_UK_BTG     | Standard PO            |                  | 11-Nov-2008 09:01:49         | GBP      | 12000.00 | Open     |                 |
|     | 1710013683    | 0       | BT_UK_BTG     | Standard PO            |                  | 11-Nov-2008 08:56:57         | GEP      | 12000.00 | Open     |                 |

### 5. Facility to switch off emails received from the iSupplier portal

A copy of any purchase order issued to a supplier will be sent via email.

If a supplier doesn't wish to receive emails, and prefers to view all new purchase orders from the iSupplier portal, then these can be switched off within the iSupplier portal by selecting the 'Preferences' link from the top right hand corner of the iSupplier web page and then selecting **Do not send me mail** from the drop down menu of **email style**.

The supplier will need to ensure that they regularly visit the iSupplier portal to view whether any new purchase orders have been received.

| General                                   | General Prefere                                                                                                    | nces                                                          |                    |                       |                               |                        |                    |     |
|-------------------------------------------|----------------------------------------------------------------------------------------------------|---------------------------------------------------------------|--------------------|-----------------------|-------------------------------|------------------------|--------------------|-----|
| Display     Preferences                   | and the second second s |                                                               |                    |                       | (Canzel)                      | (Reset to Default)     | Appl               |     |
| Access<br>Requests                        | Languages                                                                                                    |                                                               |                    | 100 c                 |                               |                        |                    |     |
| Destructs                                 | Current Ses                                                                                                    | sion Language                                                 | American English   | <ul> <li>₩</li> </ul> |                               |                        |                    |     |
|                                           | Default Applic                                                                                                    | ation Language                                                | American English   | < D                   |                               |                        |                    |     |
|                                           | Accessibility                                                                                                    |                                                               |                    |                       |                               |                        |                    |     |
|                                           | Accessibility I<br>Start Page                                                                                                    | eatures Stand                                                 | lard Accessibility | 0                     |                               |                        |                    |     |
|                                           | The state of the state of the s |                                                               |                    |                       |                               |                        |                    |     |
|                                           | Responsibility<br>Page                                                                                                    | *                                                             |                    |                       | 121                           |                        |                    |     |
|                                           | Notifications                                                                                                    |                                                               |                    |                       |                               |                        |                    |     |
|                                           | Email Style                                                                                                    | Do not send me<br>Disabled                                    |                    | asge, Arr             | encon English.                |                        |                    |     |
| rlight (c) 2006, Ore, le<br>4 Uris, Pican | Home   Orders                                                                                                    | Do not send me<br>HTML mail<br>HTML mail with<br>HTML summary | attachments        | 1 1000                | g   Preferences   <u>Help</u> | Cancel)<br>Diagnostics | (Reset to Default) | App |

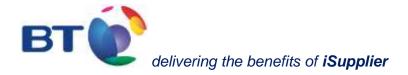

# Annex

### **Business Units**

| BE_2284_OU  | Radianz Belgium BVBA                                                         |
|-------------|------------------------------------------------------------------------------|
| BE_515_OU   | BT Limited, Belgium Branch                                                   |
| BG_985_OU   | BT Bulgaria EOOD                                                             |
| HR_986_OU   | BT Solutions Limited Podruznica Hrvatska                                     |
| CZ_897_OU   | BT Limited, organizacni slozka                                               |
| DK_864_OU   | BT Denmark ApS                                                               |
| EE_2484_OU  | BT Solutions Limited Eesti Filiaal                                           |
| FI_743_OU   | BT Nordics Limited, branch in Finland                                        |
| FR_2200_OU  | BT Services S.A.                                                             |
| FR_564_OU   | BT France S.A.                                                               |
| DE_573_OU   | BT (Germany) GmbH & Co. oHG                                                  |
| HU_2483_OU  | BT ROC Kft                                                                   |
| HU_896_OU   | BT Limited, Magyarorszagi Fioktelepe                                         |
| IS_955_OU   | BT Solutions Limited Útibú á Íslandi                                         |
| IT_2228_OU  | Basictel SpA                                                                 |
| IT_2229_OU  | Nuova Societa di Telecomunicazioni SpA                                       |
| IT_2230_OU  | BT Italia S.p.A.                                                             |
| IT_2274_OU  | Radianz Italia S.r.l.                                                        |
| IT_2344_OU  | Atlanet SpA                                                                  |
| IT_666_OU   | BT Global Services Limited - Italian Branch                                  |
| IT_766_OU   | BT Nederland N.V Italy Branch                                                |
| LV_2563_OU  | BT Latvia Limited, Sabiedriba ar ierobezotu atbildibu                        |
| LT_2120_OU  | UAB BTH Vilnius                                                              |
| LU_2281_OU  | Radianz Luxembourg S.a.r.l.                                                  |
| LU_937_OU   | BT Global Services Luxembourg Sarl                                           |
| NL_2280_OU  | RDZ Netherlands BV                                                           |
| NL_786_OU   | BT Professional Services Nederland B.V.                                      |
| NL_948_OU   | BT Nederland N.V.                                                            |
| NO_916_OU   | BT Solutions Norway AS                                                       |
| PL_894_OU   | BT Poland sp z o.o                                                           |
| SK_2478_OU  | BT Slovakia s.r.o.                                                           |
| SI1_2370_OU | BT Globalne Telekomunikacijske Storitve, Obdelava Podatkov, Podatkovnih Baz; |
|             | d.o.o.                                                                       |
| ES_2276_OU  | Radianz Spain S.L.                                                           |
| SE_742_OU   | BT Nordics Limited UK filial                                                 |
| CH_603_0U   | BT Switzerland AG                                                            |
| AR_2430_OU  | BT Latam Argentina S.A                                                       |
| AR_792_OU   | BT Argentina S.R.L.                                                          |
| BB_705_OU   | BT (Barbados) Limited                                                        |
| BO_996_OU   | BT Solutions Limited Sucursal Bolivia                                        |
| BR_2408_OU  | BT LatAm Brasil Ltda.                                                        |
| BR_2409_OU  | BT Brasil Serviços de Telecomunicações Ltda                                  |
| BR_2411_OU  | Sama Empreedimentos e Participações Limitada                                 |
| BR_865_OU   | BT Communications do Brasil Limitada                                         |
| CL_867_OU   | Servicios de Telecommunicaciones BT Global Networks Chile Limitada           |
| CO_2413_OU  | BT LatAm Holdings (Colombia) S. A.                                           |
|             |                                                                              |

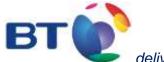

| CO_2415_OU | BT LatAm Colombia S.A.                                               |
|------------|----------------------------------------------------------------------|
| CO_2418_OU | Compartel Colombia                                                   |
| CO_2420_OU | América Inalámbrica S.A. Colombia                                    |
| CO_2506_OU | BT COM Colombia                                                      |
| CO_790_OU  | BT Colombia Limitada                                                 |
| CR_2393_OU | BT LatAm Costa Rica, S.A.                                            |
| CR_870_OU  | BT Global Costa Rica SRL                                             |
| DO_2394_OU | BT LatAm Dominicana, S.A.                                            |
| DO_966_OU  | BT Dominican Republic, S. A.                                         |
| EC_997_OU  | BT Solutions Limited - Ecuador branch                                |
| SV_2400_OU | BT LatAm El Salvador, S.A. de CV                                     |
| SV_570_OU  | BT El Salvador, Limitada de Capital Variable                         |
| GT_2402_OU | BT LatAm Guatemala, S.A.                                             |
| GT_994_OU  | BT Guatemala S.A.                                                    |
| HN_2407_OU | BT LatAm Honduras, S.A.                                              |
| HN_703_0U  | BT Sociedad De Responsabilidad Limitada                              |
| JM_803_0U  | BT Jamaica Limited                                                   |
| MX_2421_OU | BT LatAm México, S.A. de C.V.                                        |
| MX_787_OU  | BTGS Mexico S.A. de C.V.                                             |
| NI_2395_OU | BT LatAm Nicaragua, S.A.                                             |
| NI_805_OU  | BT Nicaragua S.A.                                                    |
| PA_2405_OU | BT LatAm Panama, Inc.                                                |
| PA_876_OU  | BT de Panama, S.R.L.                                                 |
| PY_982_OU  | BT Paraguay S.R.L.                                                   |
| PE_2440_OU | BT LatAm Peru S.A.C.                                                 |
| PE_885_OU  | BT Peru S.R.L.                                                       |
| TT_998_OU  | BT Solutions Limited - Trinidad and Tobago branch                    |
| UY_967_OU  | BT Solutions Limited Sucursal Uruguay                                |
| US_2392_OU | BT LatAm, Inc.                                                       |
| US_2397_OU | BT LatAm (Nevada) Corp.                                              |
| VE_2256_OU | BT Global Networks (Venezuela) SA                                    |
| VE_2423_OU | BT LatAm Venezuela, S.A.                                             |
| VG_2419_OU | BT LatAm (BVI) Corporation - con domicilio en British Virgin Islands |
| KR_983_OU  | BT Global Services Korea Limited.                                    |
| AU_566_OU  | BT Australasia Pty Limited                                           |
| BD_977_OU  | BT Communications Bangladesh Limited                                 |
| HK_586_OU  | BT Hong Kong Limited                                                 |
| IN_2293_OU | BT e-Serve (India) Private Ltd                                       |
| IN_2367_OU | BT Telecom India Private Limited                                     |
| IN_2374_OU | BT Global Communications India Private Limited                       |
| IN_940_OU  | BT (India) Private Limited                                           |
| ID_910_OU  | PT BT Communications Indonesia                                       |
| MY_2442_OU | BT Global Technology (M) Sdn. Bhd.                                   |
| MY_571_0U  | BT Systems (Malaysia) Sdn Bhd                                        |
| MY_744_0U  | BT Multimedia (Malaysia) Sdn Bhd                                     |
| NZ_978_OU  | BT Australasia Pty Limited - New Zealand Branch                      |
| PH_979_OU  | BT Communications Philippines Incorporated                           |
| SG_2431_OU | BT Global Solutions Pte Ltd                                          |
| SG_2432_OU | BT Global Services Technologies Pte Ltd                              |
| SG_2507_OU | BT (India) Private Limited Singapore Branch                          |
| SG_629_OU  | BT Singapore Pte. Ltd.                                               |
| LK_984_OU  | BT Communications Lanka (Private) Limited                            |
| CN_905_OU  | BT China Limited                                                     |
| CN_2452_OU | BT Global Services (Dalian) Co. Ltd.                                 |
| CN_2495_OU | BT Technology (Dalian) Company Limited                               |
|            |                                                                      |

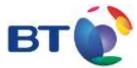

| JP_589_OU   | BT Japan Corporation                                  |
|-------------|-------------------------------------------------------|
| TW_733_0U   | BT Limited Taiwan Branch                              |
| TH_824_OU   | BT Siam Limited                                       |
| VN_802_0U   | Solutions Vietnam                                     |
| BH_702_OU   | BT Solutions Limited (Bahrain Branch)                 |
| BW_2512_OU  | BT Telconsults Botswana Branch                        |
| CY1_643_OU  | BT Solutions Ltd                                      |
| EG_855_OU   | BT for Telecommunications Egypt S.A.E.                |
| GH_576_OU   | BT Ghana Limited                                      |
| KE_969_OU   | BT Communications Kenya Limited                       |
| KW_760_OU   | BT Solutions Limited - Kuwait Branch                  |
| LB_773_OU   | BT Lebanon S.A.L.                                     |
| MW_970_0U   | BT Malawi Limited                                     |
| MT1_2292_OU | BT Solutions Ltd - Malta branch                       |
| MU_807_OU   | BT Global Communications (Mauritius) Limited          |
| MA_895_OU   | BT Solutions Limited - Morocco Branch                 |
| NA_971_OU   | BT Solutions Limited                                  |
| NG_780_OU   | BT (Nigeria) Limited                                  |
| OM_2480_OU  | BT (International) Holdings Limited & Co. LLC         |
| PK_924_OU   | BT Pakistan (Private) Limited                         |
| QA_2564_OU  | BT Global Services (North Gulf) LLC                   |
| ZA_2461_OU  | BT Communications Services South Africa (Pty) Limited |
| TZ_973_OU   | BT Solutions Limited - Tanzania Branch                |
| TN_658_OU   | BT Tunisia S.A.R.L                                    |
| AE_2390_OU  | BT MEA FZ-LLC                                         |
| AE_653_OU   | BT UAE Limited - Dubai Branch                         |
| UG_975_OU   | BT Solutions Limited - Uganda branch                  |
| ZM_2521_OU  | BT Solutions Ltd - Zambia branch                      |
| ZW_2350_OU  | Numberrapid Limited (Zimbabwe)                        |
|             |                                                       |

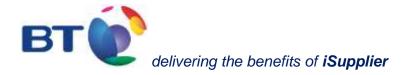

## **On Hold list**

| Hold name                    | Contact in charge                                                                                                    |
|------------------------------|----------------------------------------------------------------------------------------------------|
| DISPUTE                      | Buyer/Requestor                                                                                                    |
| BT_TELCO                     | Buyer/Requestor, invoice is awaiting approval                                                                                              |
| Tax Variance                 | Help Desk to verify the reason of hold                                                                                                    |
| Debit invoice required       | Help Desk, invoice in question is supposed to be followed by a debit note                                                                  |
| Dist Acct Invalid            | Help Desk, invoice not completely booked                                                                                                   |
| Dist Variance                | Help Desk, invoice not completely booked                                                                                                   |
| Awaiting Vendor<br>Statement | Help Desk, kindly request you to send the list of your open invoices                                                                       |
| Bank update required         | Help Desk, our master data is being updated you will shortly received or recently have received an email with the required confirmation    |
| Vendor update<br>required    | Help Desk, our master data is being updated,<br>you will shortly receive or recently have received an email with the required confirmation |
| Supplier clarification       | Help Desk, you will shortly receive or recently have received an email with the required confirmation                                      |
| 170_SYSTEMS_HOLD             | Invoice is under treatment please refer for further holds if available                                                                     |
| Proposed for Write off       | Help Desk, if you are not aware of this item or you do not agree to write it off.                                                          |
| Amt Rec                      | Requestor to book goods receipt                                                                                                    |
| Qty Rec                      | Requestor to book goods receipt                                                                                                    |
| Amount                       | Requestor to correct Requisition                                                                                                    |
| Amt Ord                      | Requestor to correct Requisition                                                                                                    |
| Max Ship Amount              | Requestor to correct Requisition                                                                                                    |
| Max Total Amount             | Requestor to correct Requisition                                                                                                    |
| PO Not Approved              | Requestor to correct Requisition                                                                                                    |
| Qty Ord                      | Requestor to correct Requisition                                                                                                    |
| Price                        | Requestor to correct Unit price                                                                                                    |
| CREDIT MEMO                  | Requestor, invoice in question is supposed to be followed by a credit note                                                                 |
| Attachment Missing           | this holds relates to an internal control, it does not have impact on your payment                                                         |

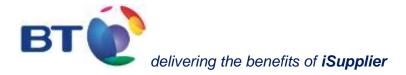

# Help Desk Contact list

| Country               | Accounts payable Help Desk Contact   | Company                                          | GFR |
|-----------------------|--------------------------------------|--------------------------------------------------|-----|
| Belgium               | belux.ap@bt.com                      | BT Limited, Belgium Branch                       | 515 |
| Italy                 | contact your local representative    | BT Limited                                       | 523 |
| France                | france.ap@bt.com                     | BT France S.A.                                   | 564 |
| Australia             | Australia.ap@bt.com                  | BT Australasia Pty Limited                       | 566 |
| Malaysia              | malaysia.ap@bt.com                   | BT Systems (Malaysia) Sdn Bhd                    | 571 |
| Germany               | ap.germany@bt.com                    | BT (Germany) GmbH & Co. oHG                      | 573 |
| Ghana                 | ssa.ap@bt.com                        | BT Ghana Limited                                 | 576 |
| Hong Kong             | Hongkong.ap@bt.com                   | BT Hong Kong Limited                             | 586 |
| Switzerland           | switzerland.ap@bt.com                | BT Switzerland AG                                | 603 |
| Singapore             | singapore.ap@bt.com                  | BT Singapore Pte. Ltd.                           | 629 |
| Cyprus                | em.ap@bt.com                         | BT Solutions Ltd                                 | 643 |
| Japan                 | accounts.payable.us.bt@bt.com        | BT Global Japan Corporation                      | 647 |
| UAE (Dubai<br>Branch) | uae.ap@bt.com                        | BT UAE Limited                                   | 653 |
| Tunisia               | mena.ap@bt.com                       | BT Tunisia S.A.R.                                | 658 |
| Italy                 | bt.italy.ap@bt.com / it.legal@bt.com | BT Global Services Limited - Italian Branch      | 666 |
| Bahrain               | mena.ap@bt.com                       | BT Solutions Limited (Bahrain Branch)            | 702 |
| Sweden                | sweden.ap@bt.com                     | BT Nordics Sweden AB                             | 742 |
| Finland               | finland.ap@bt.com                    | BT Nordics Limited, branch in Finland            | 743 |
| Kuwait                | mena.ap@bt.com                       | BT Solutions Limited - Kuwait Branch (TEMP. NO.) | 760 |
| Italy                 | bt.italy.ap@bt.com / it.legal@bt.com | BT Nederland N.V Italy Branch                    | 766 |
| Lebanon               | mena.ap@bt.com                       | BT Lebanon S.A.L. 1                              | 773 |
| Nigeria               | ssa.ap@bt.com                        | BT (Nigeria) Limited                             | 780 |
| Netherlands           | netherlands.ap@bt.com                | BT Professional Services Nederland B.V.          | 786 |
| Mauritius             | ssa.ap@bt.com                        | BT Global Communications (Mauritius)             | 807 |
| Thailand              | contact your local representative    | BT Siam Limited                                  | 824 |
| Egypt                 | mena.ap@bt.com                       | BT for Telecommunications Egypt Limited          | 855 |
| Denmark               | denmark.ap@bt.com                    | BT Denmark ApS                                   | 864 |
| Puerto Rico           | accounts.payable.us.bt@bt.com        | BT Communications Sales, LLC Puerto Rico branch  | 868 |
| USA                   | accounts.payable.us.bt@bt.com        | BT Americas Inc.                                 | 877 |
| Poland                | cee.ap@bt.com                        | BT Poland sp z o.o                               | 894 |
| Morocco               | mena.ap@bt.com                       | BT Solutions                                     | 895 |
| Hungary               | cee.ap@bt.com                        | BT Limited, Magyarorszagi Fioktelepe             | 896 |
| Czech Republic        | cee.ap@bt.com                        | BT Limited, organizacni slozka                   | 897 |
| Indonesia             | Indonesia.ap@bt.com                  | PT BT Communications Indonesia                   | 910 |
| Norway                | norway.ap@bt.com                     | BT Solutions Norway AS                           | 916 |

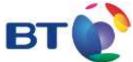

# delivering the benefits of *iSupplier*

| Pakistan               | mena.ap@bt.com                       | BT Pakistan (Private)                           | 924  |
|------------------------|--------------------------------------|-------------------------------------------------|------|
| Luxemburg              | belux.ap@bt.com                      | BT Global Services Luxembourg Sarl              | 937  |
| India                  | India.ap@bt.com                      | BT (India) Private Limited                      | 940  |
| Iceland                | nordics.ap@bt.com                    | BT Solutions Limited Útibú á Íslandi            | 955  |
| Kenya                  | ssa.ap@bt.com                        | BT Communications Kenya                         | 969  |
| Malawi                 | ssa.ap@bt.com                        | BT Malawi                                       | 970  |
| Namibia                | ssa.ap@bt.com                        | BT Solutions                                    | 971  |
| Tanzania               | ssa.ap@bt.com                        | BT Solutions                                    | 973  |
| Uganda                 | ssa.ap@bt.com                        | BT Solutions                                    | 975  |
| Bangladesh             | India.ap@bt.com                      | BT Communications Bangladesh Limited            | 977  |
| New Zealand            | Australia.ap@bt.com                  | BT Australasia Pty Limited - New Zealand Branch | 978  |
| Philippines            | philippines.ap@bt.com                | BT Communications Philippines Incorporated      | 979  |
| South Korea            | hongkong.ap@bt.com                   | BT Global Services Korea Limited.               | 983  |
| Sri Lanka              | India.ap@bt.com                      | BT Communications Lanka (Private) Limited       | 984  |
| Bulgaria               | cee.ap@bt.com                        | BT Bulgaria EOOD                                | 985  |
| Croatia                | cee.ap@bt.com                        | BT Solutions Limited Podruznica Hrvatska        | 986  |
| Lithuania              | nordics.ap@bt.com                    | UAB BTH Vilnius                                 | 2120 |
| France                 | btservices.france.ap@bt.com          | BT Services S.A.                                | 2200 |
| Italy                  | contact your local representative    | Basictel SpA                                    | 2228 |
| Italy                  | contact your local representative    | Nuova Societa di Telecomunicazioni SpA          | 2229 |
| Italy                  | contact your local representative    | BT Italia S.p.A.                                | 2230 |
| Italy                  | contact your local representative    | Infonet Italia S.p.A                            | 2240 |
| USA                    | accounts.payable.us.btinfonet@bt.com | Infonet IINs                                    | 2250 |
| USA                    | accounts.payable.us.btinfonet@bt.com | Infonet Broadband Services Corporation          | 2251 |
| USA                    | accounts.payable.us.btinfonet@bt.com | Infonet CPE, Inc.                               | 2252 |
| USA                    | accounts.payable.us.btinfonet@bt.com | Infonet G Corp                                  | 2253 |
| USA                    | accounts.payable.us.btinfonet@bt.com | Infonet USA Corporation                         | 2257 |
| USA                    | accounts.payable.us.btinfonet@bt.com | Infonet Services Corporation                    | 2258 |
| USA                    | accounts.payable.us.bt@bt.com        | Radianz Americas Inc.                           | 2267 |
| Italy Radianz          | radianz.eu.ap@bt.com                 | Radianz Italia S.r.l.                           | 2274 |
| Spain Radianz          | radianz.eu.ap@bt.com                 | Radianz Spain S.L.                              | 2276 |
| Netherlands<br>Radianz | radianz.eu.ap@bt.com                 | RDZ Netherlands BV                              | 2280 |
| Luxembourg<br>Radianz  | radianz.eu.ap@bt.com                 | Radianz Belgium BVBA                            | 2281 |
| Belgium Radianz        | radianz.eu.ap@bt.com                 | Radianz Luxembourg S.a.r.l.                     | 2284 |
| Malta                  | em.ap@bt.com                         | BT Solutions Ltd - Malta branch                 | 2292 |
| India                  | India.ap@bt.com                      | BT e-Serve (India) Private Ltd                  | 2293 |
| Canada                 | accounts.payable.btcanada@bt.com     | BT Canada Inc.                                  | 2313 |
| Italy                  | contact your local representative    | Atlanet SpA                                     | 2344 |
| Zimbabwe               | ssa.ap@bt.com                        | Numberrapid Limited                             | 2350 |

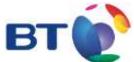

# delivering the benefits of *iSupplier*

| India         | india.ap@bt.com       | BT Telecom India Private Limited                                                       | 2367 |
|---------------|-----------------------|----------------------------------------------------------------------------------------|------|
| Slovenia      | cee.ap@bt.com         | BT Globalne Telekomunikacijske Storitve, Obdelava Podatkov,<br>Podatkovnih Baz; d.o.o. | 2370 |
| India         | India.ap@bt.com       | BT Global Communications India Private Limited                                         | 2374 |
| UAE (MEA LLC) | uae.ap@bt.com         | BT MEA                                                                                 | 2390 |
| Singapore     | singapore.ap@bt.com   | BT Global Solutions Pte Ltd                                                            | 2431 |
| Singapore     | singapore.ap@bt.com   | BT Global Services Technologies Pte Ltd                                                | 2432 |
| Malaysia      | malaysia.ap@bt.com    | BT Global Technology (M) Sdn. Bhd.                                                     | 2442 |
| South Africa  | zaf.ap@bt.com         | BT Communications Services South Africa (Pty) Limited                                  | 2461 |
| Slovakia      | cee.ap@bt.com         | BT Slovakia s.r.o.                                                                     | 2478 |
| Oman          | mena.ap@bt.com        | BT (International) Holdings Limited & Co.                                              | 2480 |
| Hungary       | cee.ap@bt.com         | BT ROC Kft                                                                             | 2483 |
| Estonia       | nordics.ap@bt.com     | BT Solutions Limited Eesti Filiaal                                                     | 2484 |
| Singapore     | India.ap@bt.com       | BT (India) Private Limited Singapore Branch                                            | 2507 |
| Botswana      | ssa.ap@bt.com         | BT Telconsults Botswana Branch                                                         | 2512 |
| Zambia        | ssa.ap@bt.com         | BT Solutions Ltd - Zambia branch                                                       | 2521 |
| Latvia        | nordics.ap@bt.com     | BT Latvia Limited, Sabiedriba ar ierobezotu atbildibu                                  | 2563 |
| Qatar         | mena.ap@bt.com        | BT Global Services (North Gulf)                                                        | 2564 |
| Netherlands   | netherlands.ap@bt.com | BT Nederland N.V.                                                                      | 948  |